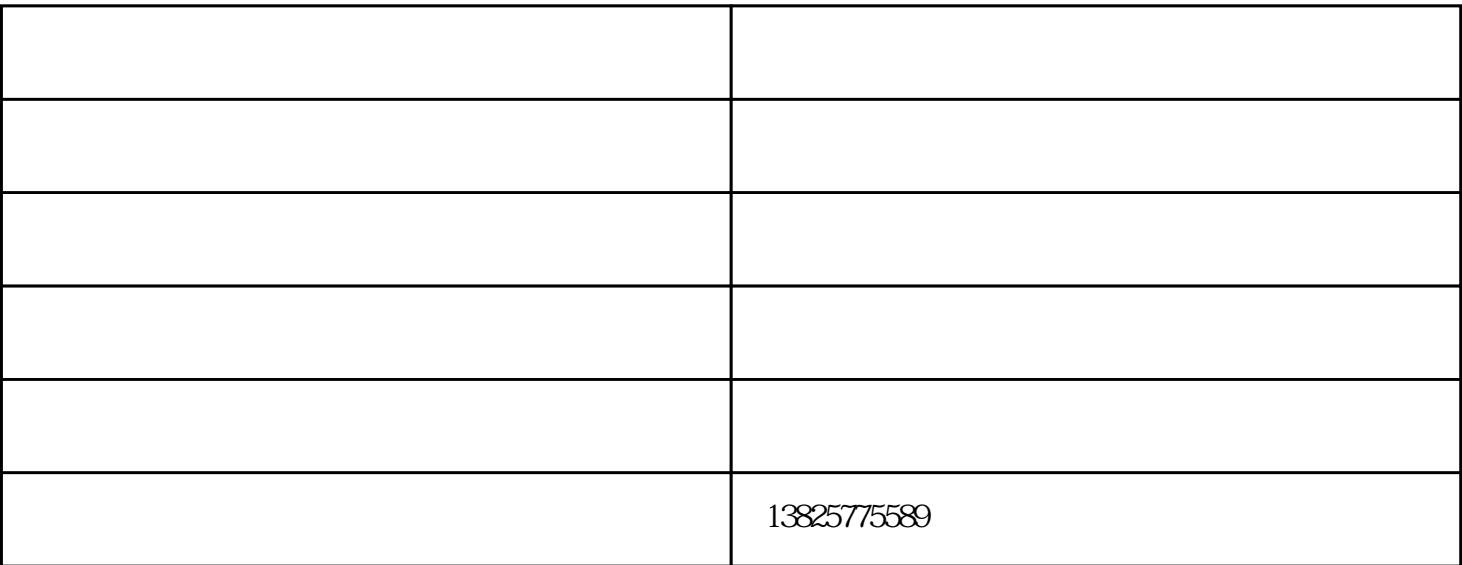

怎么办呢?这时需检查称重托盘(即检重秤的中间那一段),检查装置传感器的垫片有没有安装上,还有安 装的位置!以下是自检步骤:

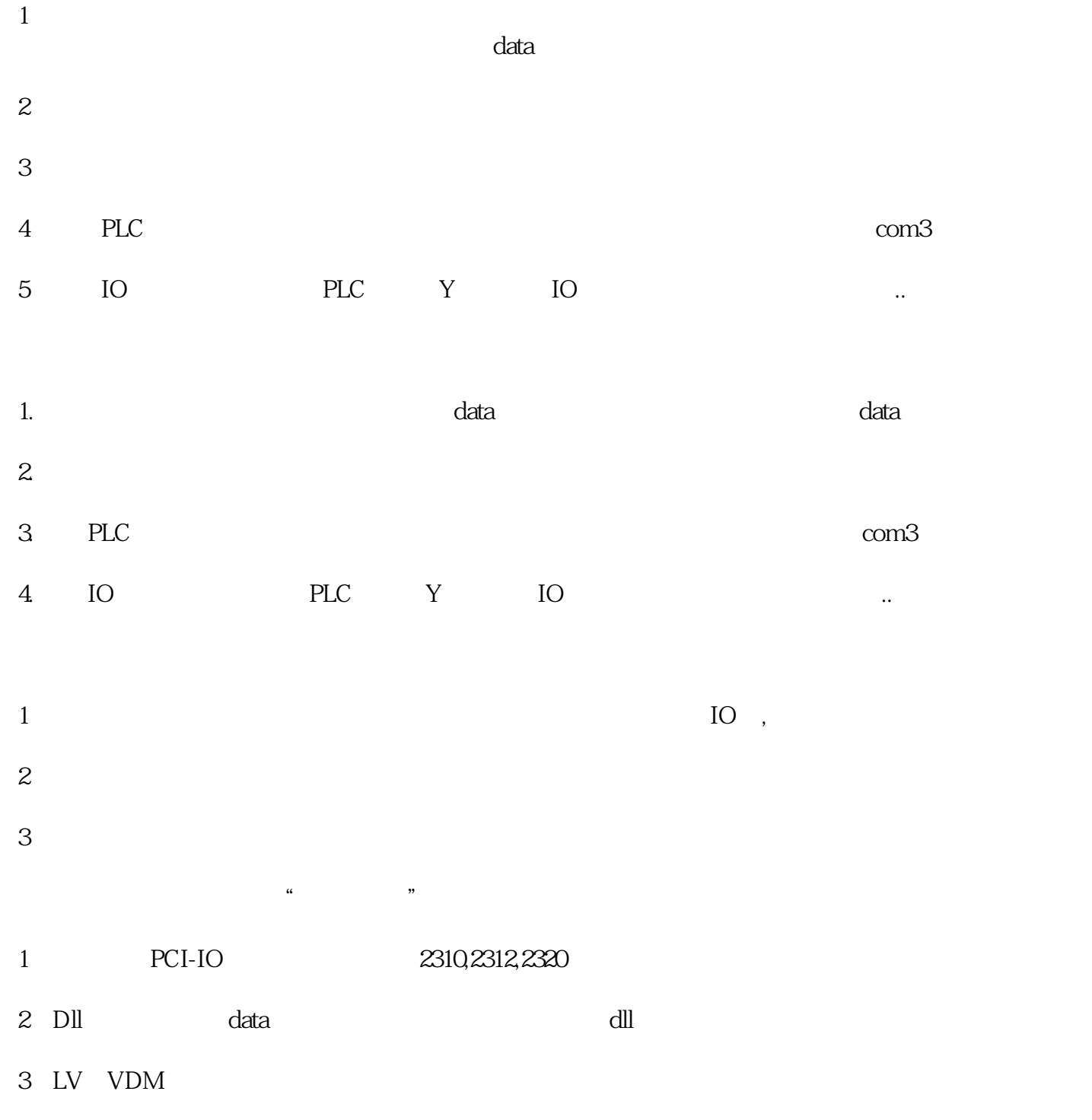

1,检查是否通电!

## $3.$

.  $PS:$ 

1.  $\blacksquare$ 

 $2.$